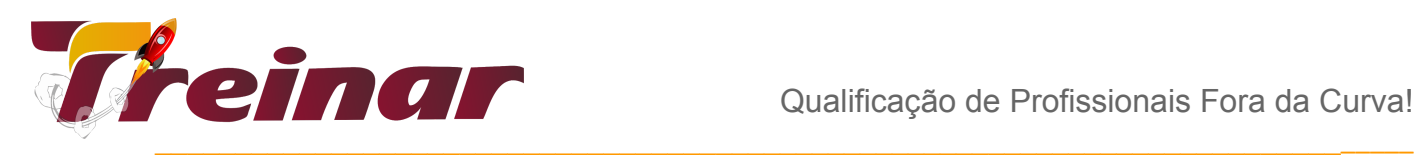

# **CARREIRA POWER BI**

#### **Este pacote contém os cursos:**

- 1 Power BI Iniciantes
- 2 Power BI Avançado
- 3 Power BI com Banco de Dados e Redes Sociais

**Abordagem:** Power BI Desktop, Dashboards, Power Query, importando dados, conectando dados, DAX, ETL através da linguagem M. Criar, modelar e realizar consultas com os Sistemas de Gerenciamento de Banco de Dados SQL Server, MySQL e PostgreSQL. Além disso, você irá criar avançados modelos de Analytics Social Media usando o Power BI para cruzar e analisar dados destes banco de dados aos dados disponíveis no Twitter.

#### **Carga Horária:** 56 horas

**Objetivo:** O aluno aprenderá a criar seus próprios dashboards e modificar existentes no Power BI. Obterá conhecimento avançado em linguagem DAX (Power BI) e linguagem M (Power Query). Desenvolverá competências para análise estatística de dados através da linguagem R vinculada ao Power BI e será introduzida ao Machine Learning no software BI campeão de mercado aplicado a Banco de Dados e A Redes Sociais.

## **CURSO DE POWER BI – INICIANTES**

#### **Público-alvo:**

Curso para iniciantes no aplicativo, gestores, analistas, especialistas ou quaisquer outros profissionais que necessitam consolidar diferentes fontes de dados, fazer cruzamentos de informações de diferentes sistemas, criar relatórios, produzir visões e painéis, acompanhar

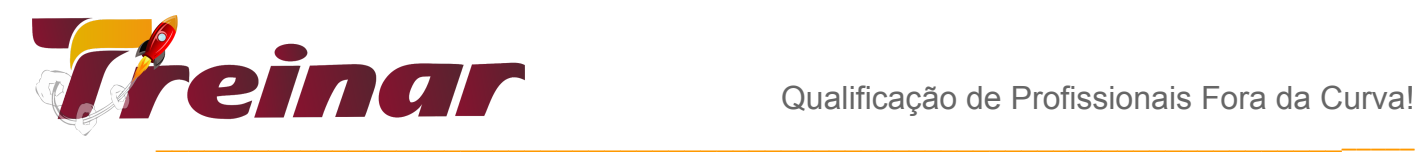

em tempo real indicadores de resultados, criar cenários e fazer análises avançadas de dados para tomada de decisões.

#### **Objetivos do Curso:**

O treinamento de Power BI visa capacitar os participantes a utilizarem os recursos básicos do Power BI, tornando-os aptos a desenvolver relatórios, criar cenários, visões, painéis e fazer análises.

### **Metodologia:**

Conteúdo expositivo e aulas práticas utilizando a ferramenta Power BI.

Todo o conteúdo teórico apresentado será aplicado na prática ao aluno.

\* Para melhor aproveitamento do curso, é desejável que o aluno tenha uma conta de Email comercial tipo: [nomealuno@nomeempresa.com.br](mailto:nomealuno@nomeempresa.com.br) O Power BI não aceita e-mails genéricos, a saber; [usuario@gmail.com](mailto:usuario@gmail.com), [usuario@outlook.com](mailto:usuario@outlook.com) dentre outros.

#### **Carga Horária:** 20 horas

# **Conteúdo Programático**

#### **Introdução**

- Usando o Power BI;
- Blocos de Construção do Power BI.

#### **Visualizações**

- Conjunto de Dados;
- Relatórios;
- Painéis:

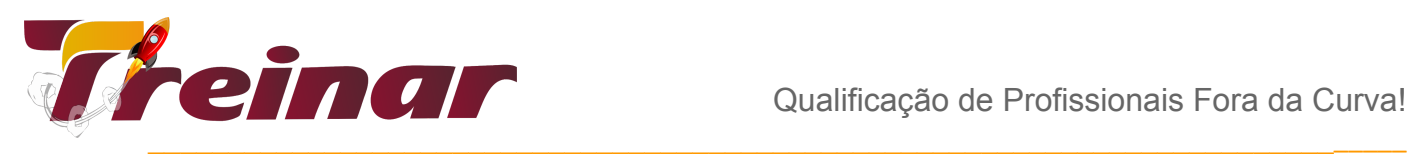

- Blocos;
- Uma visão rápida do serviço do Power BI;
- Faça Pergunta Sobre seus dados;
- Atualizando dados no serviço do Power BI.

### **Obtendo Dados**

- Introdução ao Power BI Desktop;
- Conectar-se a fontes de dados no Power BI Desktop;
- Limpar e transformar seus dados com o Editor de Consultas.

### **Tratamento de dados**

- Linhas em branco;
- Linhas com erros;
- Títulos não promovidos;
- Linhas indesejáveis;
- Colunas indesejáveis;
- Dados duplicados;
- Inserção de chave primária.

### **Modelo de Dados**

- Visualizações;
- Criar e formatar segmentações;
- Como usar as visualizações de mapa;
- Criar mapas de bolhas;
- Criar mapas de formas;
- Como usar tabelas e matrizes;
- Como usar gráficos de dispersão;
- Como usar gráficos de funil e de cascata;
- Como usar medidores e cartões de único número;
- Como usar gráfico de áreas;
- Como modificar as cores em gráficos e visuais;
- Estilize seus relatórios com formas, caixas de texto e imagens;
- Estilize seus relatórios com layout da página e formatação;

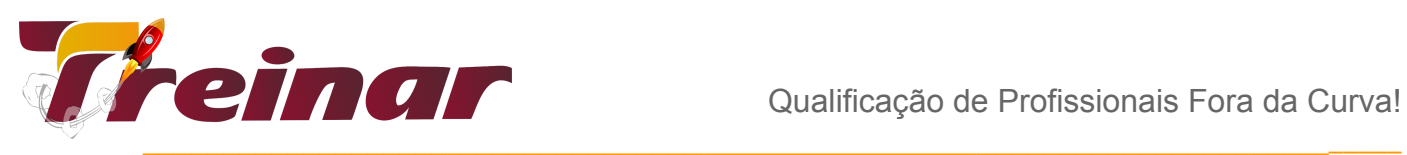

- Criar interações complexas entre as visualizações;
- Duplicar uma página de relatório;
- Mostrar categorias sem dados;
- Personalizar os visuais com as opções Resumo e Categoria;
- Controle numérico do resumo;
- Gerenciar e esclarecer os dados de local;
- Organizar a ordem Z dos elementos de relatório;
- Hierarquias de visuais e comportamento de drill down.

### **Introdução ao DAX**

- Explorando Dados;
- Usar o Quick Insights no serviço do Power BI;
- Criar e configurar um Dashboard;
- Fazer perguntas sobre os dados usando linguagem natural;
- Compartilhar dashboards em sua organização;
- Exibir blocos e visuais em tela inteira;
- Editar detalhes do bloco;
- Obter mais espaço em seu dashboard;
- Instalar e configurar um Personal Gateway;
- Filtros;
- Bookmarks.

#### **Power BI e Excel**

- Importar uma tabela do Excel no Power BI;
- Importar de uma unidade local;
- Importar arquivos do Excel com modelos de dados e planilhas do Power View.

### **Publicando e Compartilhando**

- Publicar relatórios do Power BI Desktop no serviço do Power BI;
- Imprimir e exportar dashboards do Power BI;
- Publicar novamente e atualizar os dados manualmente;
- Criar um espaço de trabalho no Power BI;

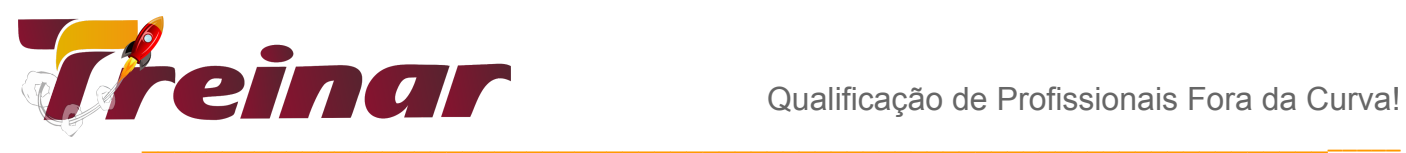

- Criar um pacote de conteúdo no Power BI;
- Conectar-se a um pacote de conteúdo por meio de um grupo no Power BI;
- Editar um pacote de conteúdo no Power BI.

# **POWER BI AVANÇADO – FUNÇÕES DAX E ETL**

\_\_\_\_\_\_\_\_\_\_\_\_\_\_\_\_\_\_\_\_\_\_\_\_\_\_\_\_\_\_\_\_\_\_\_\_\_\_\_\_\_\_\_\_\_\_\_\_\_

**Pré-requisito:** Power BI - Iniciantes ou conhecimentos equivalentes.

#### **Carga Horária:** 20 horas

**Objetivo:** Capacitar o aluno a utilizar os principais conceitos de ETL dentro do Power BI e utilizar funções DAX avançadas para gerar sumarizações, consolidações, filtros, cálculos condicionais e muito mais.

## **Conteúdo Programático**

#### **Power Query (tratamento de dados)**

- Introdução às funções da linguagem M do Power Query;
- Tabela Calendário Dinâmica e Completa;
- Compreendendo objetos do Power Query (Table, Record, Binary, List);
- Diferença Entre Funções e Expressões e quando utilizá-las;
- Criando Funções Personalizadas no M;
- A incrível técnica de usar Etapas como Tabelas no Power Query;
- Utilização de Parâmetros para melhorar a produtividade.

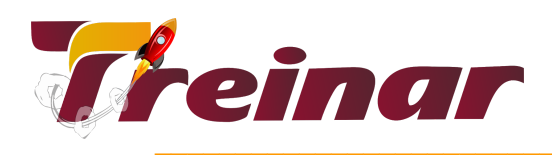

#### **Modelagem de dados**

- Técnicas de Normalização de Dados;
- Cardinalidade de Relacionamento de tabelas;
- Esquema Estrela e Snowflake.

#### **Conceito e aplicação de funções DAX:**

- SWITCH;
- VALUES;
- CALCULATE (Aprofundamento);
- FILTER;
- RELATEDTABLE;
- HASONEVALUE;
- RANKX;
- TOPN;
- SUMMARIZECOLUMNS;
- GROUPBY;
- CROSSFILTER;
- DATESBETWEEN;
- DATESINPERIOD;
- Introdução à Performance de Funções DAX.

#### **Linguagem M (Power Query Formula Language)**

- Introdução a Linguagem
- Visão Geral
- Expressões e Valores
- Evaluation
- Funções
- Vocábulos da Linguagem
- Convenções Gramaticais
- Comentários

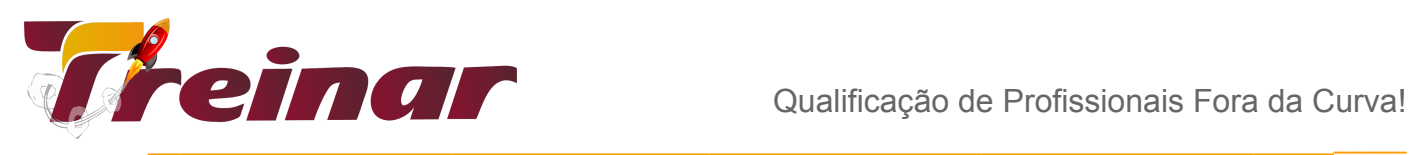

- **Tokens**
- Conceitos Básicos
- Ambiente e Variáveis
- Ordem de Avaliação
- Princípio da Imutabilidade
- Tipos de Valores
- o Nulo, Lógico, Tempo, Data, Duração, Texto, Binário

#### **Tipos de Objetos**

- Lista, Registro,Tabela, Binário
- Operadores
- Condicionais
- **Funções**

#### **Escrever, Invocar**

● Manipulação de Erros

#### **Avançando em DAX:**

- Variáveis no DAX
- Tabelas Virtuais em DAX com as funções: FILTER, SUMMARIZE, CROSSJOIN,

#### **GENERATE, UNION, INTERSECT e EXCEPT**

- Trabalhando com Hierarquias
- Inteligência de Tempo Avançada
- Análise de Propagação de Filtros e relacionamento bidirecional
- Contexto de Filtro Avançado

#### **Performance em DAX:**

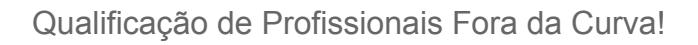

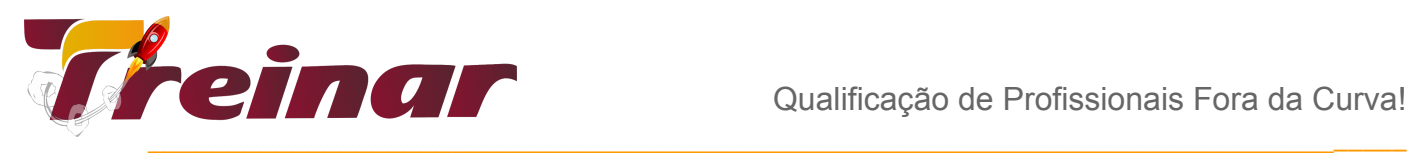

- Otimização da Performance em DAX
- Como Funciona a VertiPaq Engine
- Como Trabalhar com Muitos Dados
- Técnicas de Otimização

## **Power BI com Banco de Dados e Redes Sociais**

#### **Pré-Requisitos**

Recomendável conhecimento de básico de Power BI e SQL. Desejável ter participado dos cursos Power BI Básico e SQL básico ou ter conhecimentos equivalentes.

#### **Carga Horária**

16 horas

#### **Objetivos**

O objetivo principal do curso é dar aos alunos uma boa compreensão da análise de dados com o Power BI, utilizando conexões com banco de dados (*MySQL, SQL Server e PostgreSQL*) e redes sociais (*Twitter*). O curso inclui a criação de visualizações baseado nas informações coletadas nas conexões realizadas.

# **Conteúdo Programático**

# **Módulo 1 - Conectando Power BI com SQL Server**

- Criação de Banco de dados local;
- Modelagem de banco de dados SQL Server;
- Consulta de dados no SQL Server;
- Conexão do Power BI com SQL Server;
- Relacionamentos no Power BI;
- Visualização de dados no Power BI.

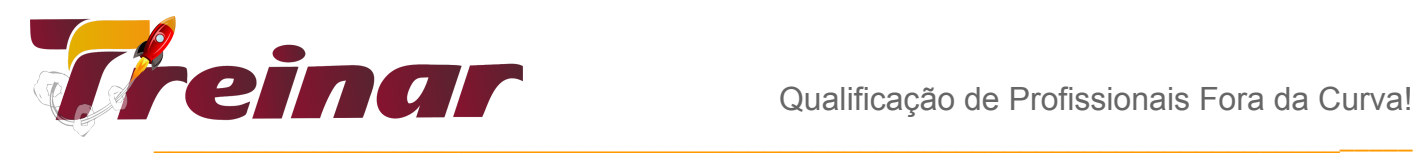

#### **Este módulo capacita para:**

- Criar um banco de dados SQL server;
- Modelar um banco de dados SQL Server;
- Conectar o Power BI ao SQL Server;
- Criar visualizações de dados no Power

## **Módulo 2 - Conectando Power BI com MySQL**

- Criação de Banco de dados local;
- Modelagem de banco de dados MySQL;
- Consulta de dados no MySQL;
- Conexão do Power BI com MySQL;
- Relacionamentos no Power BI;
- Visualização de dados no Power BI.

#### **Este módulo capacita para:**

- Criar um banco de dados MySQL;
- Modelar um banco de dados MySQL;
- Conectar o Power BI ao MySQL;
- Criar visualizações de dados no Power BI.

## **Módulo 3 - Conectando o Power BI com PostgreSQL**

- Criação de Banco de dados local;
- Modelagem de banco de dados PostgreSQL;
- Consulta de dados no PostgreSQL;
- Conexão do Power BI com PostgreSQL;
- Relacionamentos no Power BI;
- Visualização de dados no Power BI.

#### **Este módulo capacita para:**

- Criar um banco de dados PostgreSQL;
- Modelar um banco de dados PostgreSQL;
- Conectar o Power BI ao PostgreSQL;
- Criar visualizações de dados no Power BI.

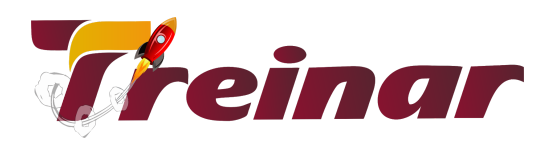

### **Módulo 4 - Conectando o Power BI com Twitter**

- Criando uma chave de conexão à API do Twitter;
- Conexão do Power BI com Twitter;
- Importando dados do Twitter para o Power BI;
- Parametrizando filtro de pesquisa no Twitter;
- Tratamento de dados do Twitter no Power BI;
- Visualização de dados no Power Bl.

#### **Este módulo capacita para:**

- Criar uma chave de conexão à API do Twitter;
- Conectar o Power BI ao Twitter;
- Tratar dados do Twitter no Power BI;
- Criar visualizações de dados no Power BI.